## **SAP FICO**

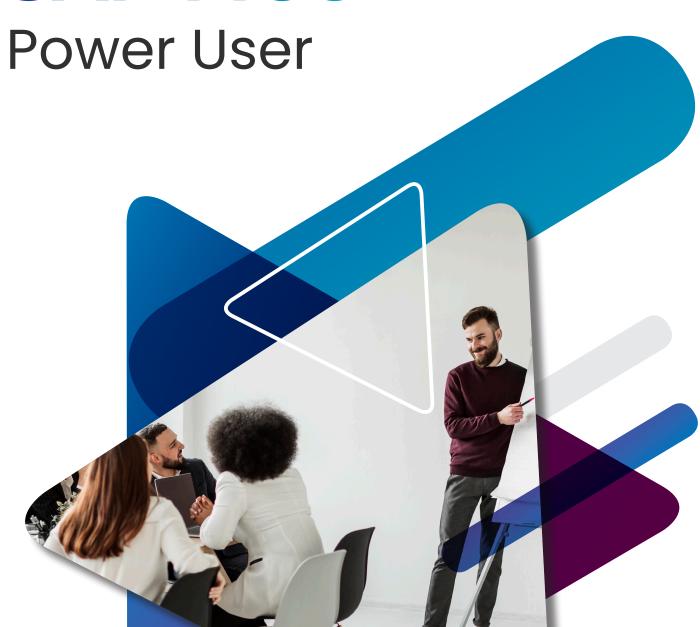

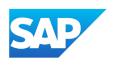

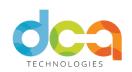

## **Overview**

SAP today is the global leader in business applications and analytics software, a market leader in digital commerce, and the world's largest enterprise cloud company with over 130 million cloud users.

SAP solutions help customers address technology trends such as cloud computing, Big Data, the Internet of Things (IoT), and artificial intelligence that go hand in hand with the social trends that are changing how we live and work.

Majority of the World's largest companies uses SAP ERP. In India also majority of large companies using Enterprise ERP use the SAP systems / software. Even government organizations in India use SAP. People working in these organizations have to use or operate SAP system(s) to perform their business functions.

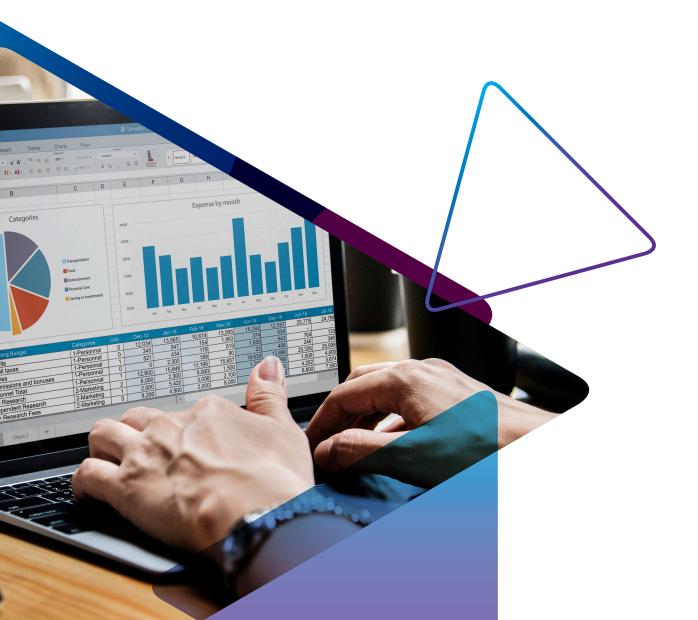

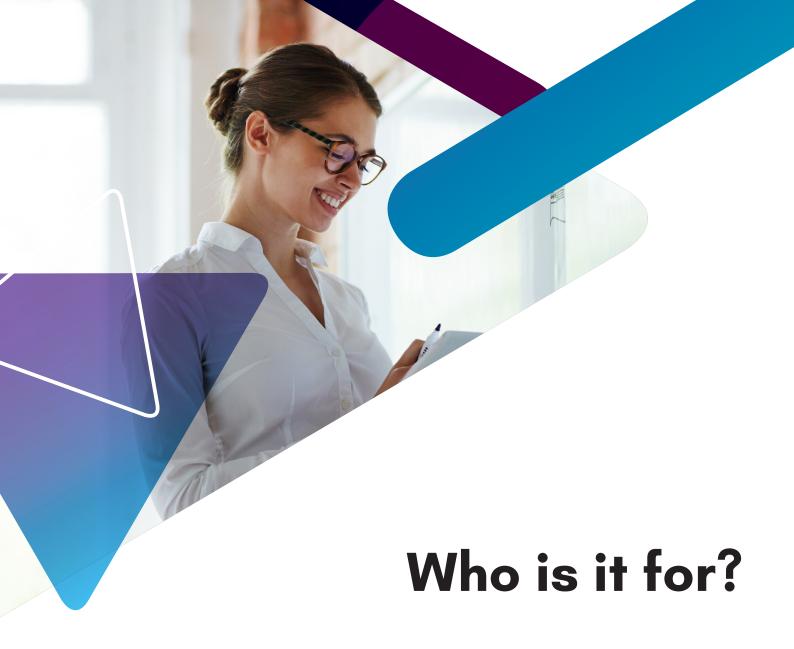

## SAP FICO

Power User Course

The SAP FICO - Power User Course will provide the students the basic idea of SAP and its Financial Accounting and Management Accounting processes. Students will learn concepts of how to use and operate SAP finance and CO modules and will be introduced to SAP Finance integrations with other modules like MM, SD and Production.

Our e-learning course is an introduction SAP Finance and Controlling. qualified Nationally accountants can now update their skills to meet the challenges involved in business management practice and technology, whereinformationtechnologyintegrates with company's core business processes to enable the achievement of specific business objectives in the workplace. An educational or vocational background in financial reporting is recommended before starting the SAP FICO. The SAP FICO is an opportunity to update accounting software knowledge in this frequently updated corporate world.

# Objectives Of SAP-FICO Course:

- Bridging the Academics Industry gap
- Create job ready manpower resource pool with the skills of SAP FICO
- ► Enhance employability by meeting the skill requirement of industry to address ever changing business needs.
- Build knowledge-based Economy with cost effective program for World's best IT Company
- Concepts and fundamentals of SAP Finance and Controlling modules
- ▶ Configuration and Implementation for SAP FICO module
- ▶ Requirements gathering for the Business Record to Report process cycle
- ▶ SAP Business analysis to improve financial activities
- ► General Ledger, Accounts Payable, Bank Accounting and Funds Management and its application in finance analysis
- SAP FICO business processes and how FICO Module works in R/3 and S/4HANA
- ▶ Integrate SAP FICO with other SAP modules
- End to End Implementation Process
- Prepare for SAP FICO certification and job interviews
- ▶ Be able to work as both SAP End-User and Consultant
- Understand industry best practices supported by SAP ERP "Be future ready"

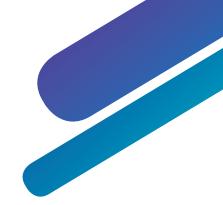

## How it works?

The online course includes all the study materials and learning resources you will need. You can apply SAP FICO at any time. Students need to make payment and provide necessary documents in order to get access to the online course and assessments. This course comes with a life time validity. Typically, a student should take 40 hours to work through the course. The certificate is assessed by a one-hour exam with 100 multiple-choice questions with no negative marking.

The pass mark is 65%

## What DCA Provides?

- Registration and Exam fee
- ▶ Online study material and other learning resources on SAP FICO
- Assignments and other practical sessions
- ▶ Program designed and taught by expert faculty with real-world expertise
- ▶ 40+ Hours of "Live & Interactive" training program
- Clear your doubts face-to-face with experts

## **Date and Fees**

A student can enrol for SAP FICO Power User at any time. The fee for SAP FICO Power User covers Registration, Exam Fee, Coaching Fee and other study resources. DCA discounted price for students registered in India is for Rs.40000 and students registered from foreign countries is Rs.50000

## Syllabus

Meaning and definition of ERP SAP

Road map to ERP SAP

Objectives of ERP SAP

#### Enterprises Structure

- 1. Define Company
- 2. Define Company code
- 3. Assign company code to company
- 4. Define business are
- 5. Define chart of account
- 6. Assign company code to chart of accounts
- 7. Define account groups
- 8. Define retained earnings
- 9. Define fiscal year variant
- 10. Assign fiscal year variant for company code
- 11. Define variant for opening posting period
- 12. Opening and post-closing period
- 13. Assign post variant period to company code
- 14. Define document type
- 15. Define filed status variant
- 16. Assign field status variant to company code
- 17. Document splitting
- 18. Enter global parameter
- 19. Tolerance group for G/L account
- 20. Tolerance group for users or employees

Define G/L Accounts

Document posting

Incoming payment

Outgoing payment

Clearing document

Calculate input /output tax

#### Accounts payable

- 1. Create account groups
- 2. Numbering for accounts group
- 3. Tolerant for account groups
- 4. Assign number range for account groups
- 5. Vendor master data
- 6. Purchase invoice
- 7. Clearing purchase invoice
- 8. Report checking

#### Account receivable

- 1. Create account groups
- 2. Numbering for accounts group
- 3. Tolerant for account groups
- 4. Assign number range for account groups
- 5. Customer master data
- 6. Sales invoice
- 7. Clearing Sales invoice
- 8. Report checking

Defining dunning letter

**GST** 

Asset Accounting

Controlling

Controlling area

Maintain number range for controlling documents

Maintain version

Define or create cost centre accounting

- 1. Create Cost centre
- 2. Create Cost centre group
- 3. Create cost element
- 4. Create cost element group
- 5. Create batch input section
- 6. Create cost centre posting
- 7. Cost centre wise report checking

#### Internal order

- 1. Create field status group
- 2. Create Ledger
- 3. Create internal order master data
- 4. Create internal order group
- 5. Posting
- 6. Internal order report

#### Profit centre

- 1. Set controlling area
- 2. Maintain controlling area setting
- 3. Create dummy profit centre
- 4. Change validity period
- 5. Set control parameter for actual data
- 6. Maintain plan version
- 7. Define number range for profit centre document
- 8. Create profit centre
- 9. Assign profit centre to cost centre
- 10. Creation of revenue element
- 11. Creation of account groups
- 12. Planning profit centre for P/L items
- 13. Planning profit centre for B/S
- 14. Make profit centre required or optional
- 15. Posting
- 16. Profit centre line-item report

TECHNOLOGIES

## **About Us**

DCA, a pioneering institute in the field of finance and accounting, providing comprehensive training and professional courses, designed exclusively as per industry standards and guidelines. Our devoted team of certified trainers excels in the art of furnishing students with both theoretical and practical proficiency.

DCA has maintained pre-eminence since its inception with high quality education and service.

We at DCA embrace both fresher and efficient professional enthusiasts to build their career with our excellent courses.

DCA believes in shaping minds with zeal and proving the worth of its students as an asset to any organization they work with

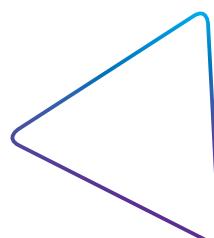

#### CONTACT US

- **\$592938822, 8592938811**
- infoedcatechno.com
  infoedcatechno.com
  infoedcatechno.com
  infoedcatechno.com
  infoedcatechno.com
  infoedcatechno.com
  infoedcatechno.com
  infoedcatechno.com
  infoedcatechno.com
  infoedcatechno.com
  infoedcatechno.com
  infoedcatechno.com
  infoedcatechno.com
  infoedcatechno.com
  infoedcatechno.com
  infoedcatechno.com
  infoedcatechno.com
  infoedcatechno.com
  infoedcatechno.com
  infoedcatechno.com
  infoedcatechno.com
  infoedcatechno.com
  infoedcatechno.com
  infoedcatechno.com
  infoedcatechno.com
  infoedcatechno.com
  infoedcatechno.com
  infoedcatechno.com
  infoedcatechno.com
  infoedcatechno.com
  infoedcatechno.com
  infoedcatechno.com
  infoedcatechno.com
  infoedcatechno.com
  infoedcatechno.com
  infoedcatechno.com
  infoedcatechno.com
  infoedcatechno.com
  infoedcatechno.com
  infoedcatechno.com
  infoedcatechno.com
  infoedcatechno.com
  infoedcatechno.com
  infoedcatechno.com
  infoedcatechno.com
  infoedcatechno.com
  infoedcatechno.com
  infoedcatechno.com
  infoedcatechno.com
  infoedcatechno.com
  infoedcatechno.com
  infoedcatechno.com
  infoedcatechno.com
  infoedcatechno.com
  infoedcatechno.com
  infoedcatechno.com
  infoedcatechno.com
  infoedcatechno.com
  infoedcatechno.com
  infoedcatechno.com
  infoedcatechno.com
  infoedcatechno.com
  infoedcatechno.com
  infoedcatechno.com
  infoedcatechno.com
  infoedcatechno.com
  infoedcatechno.com
  infoedcatechno.com
  infoedcatechno.com
  infoedcatechno.com
  infoedcatechno.com
  infoedcatechno.com
  infoedcatechno.com
  infoedcatechno.com
  infoedcatechno.com
  infoedcatechno.com
  infoedcatechno.com
  infoedcatechno.com
  infoedcatechno.com
  infoedcatechno.com
  infoedcatechno.com
  infoedcatechno.com
  infoedcatechno.com
  infoedcatechno.com
  infoedcatechno.com
  infoedcatechno.com
  infoedcatechno.com
  infoedcatechno.com
  infoedcatechn
- www.dcatechno.com
- A Square, Edathala P.O Kuzhivelippady, Ernakulam Pin : 683561, Kerala.